# 電子書籍の利用方法

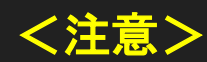

同時アクセス数は「**1**」なので、**1**人が使用している間は他の人は使用できません。

#### 目白大学図書館システムトップページから閲覧

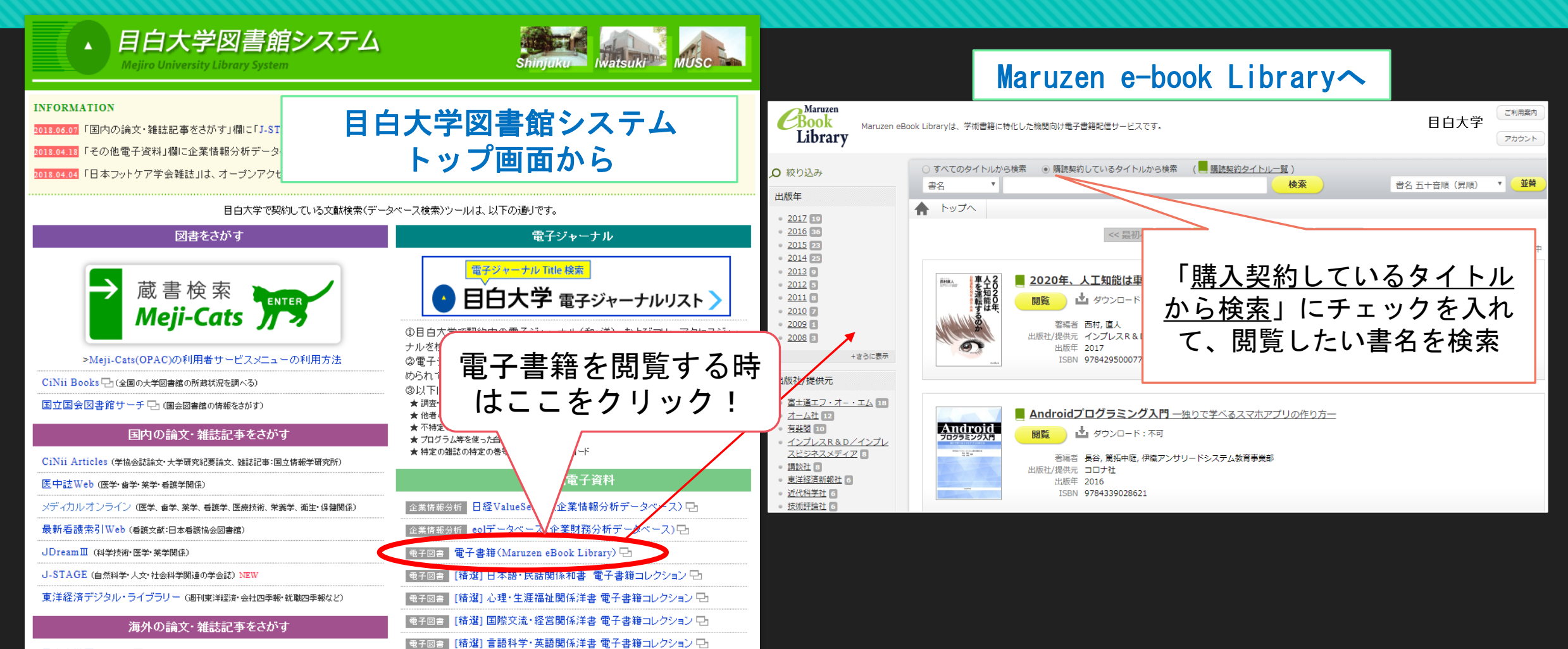

## 電子書籍一覧**(Maruzen e-book Library)** から検索

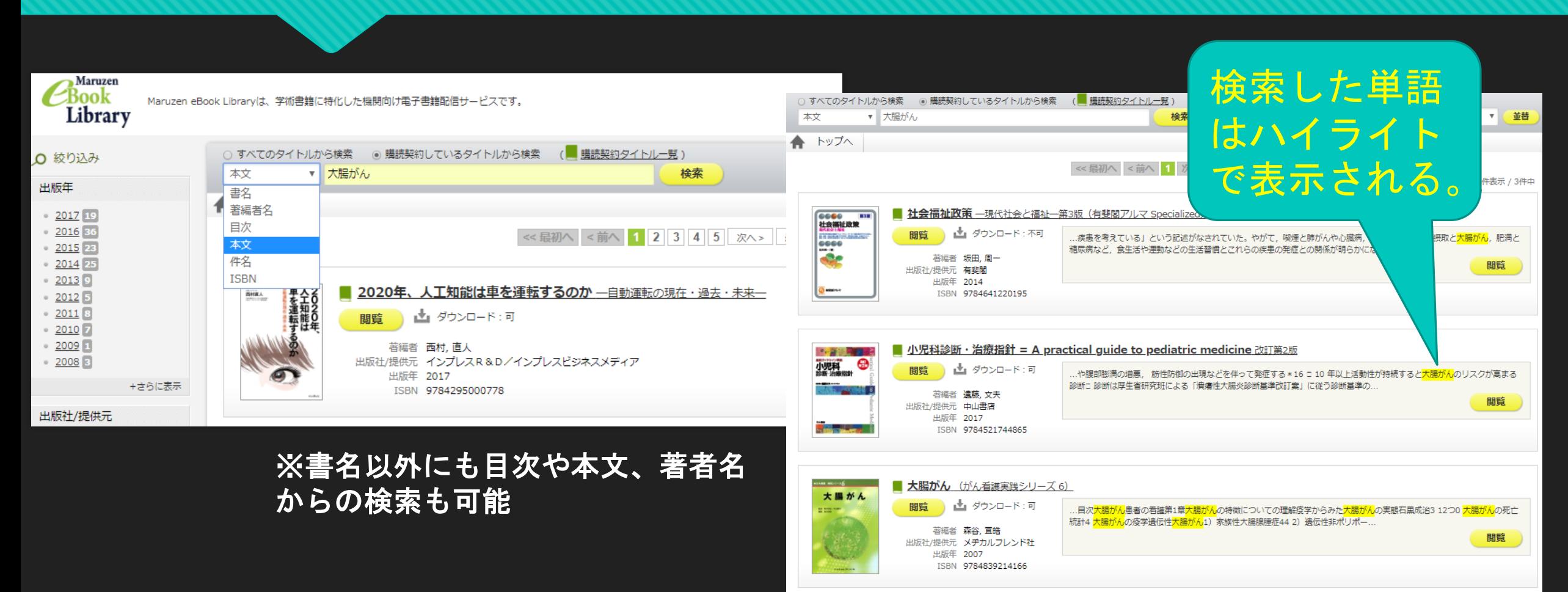

<< 最初へ <前へ 1 次へ> 最後へ>>

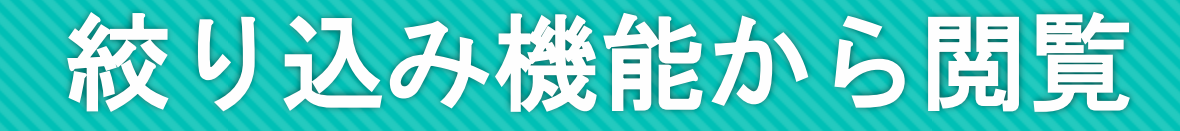

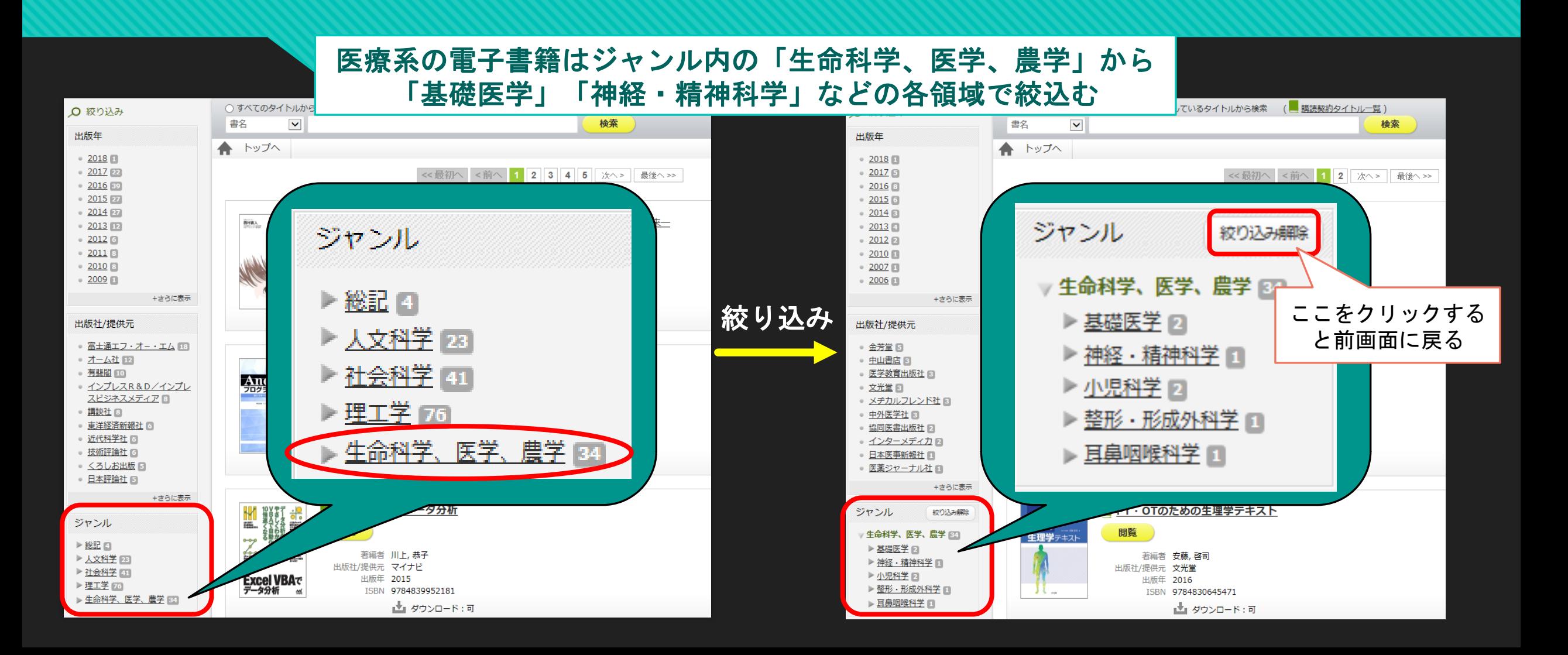

# **Meji-cats**検索結果画面から閲覧

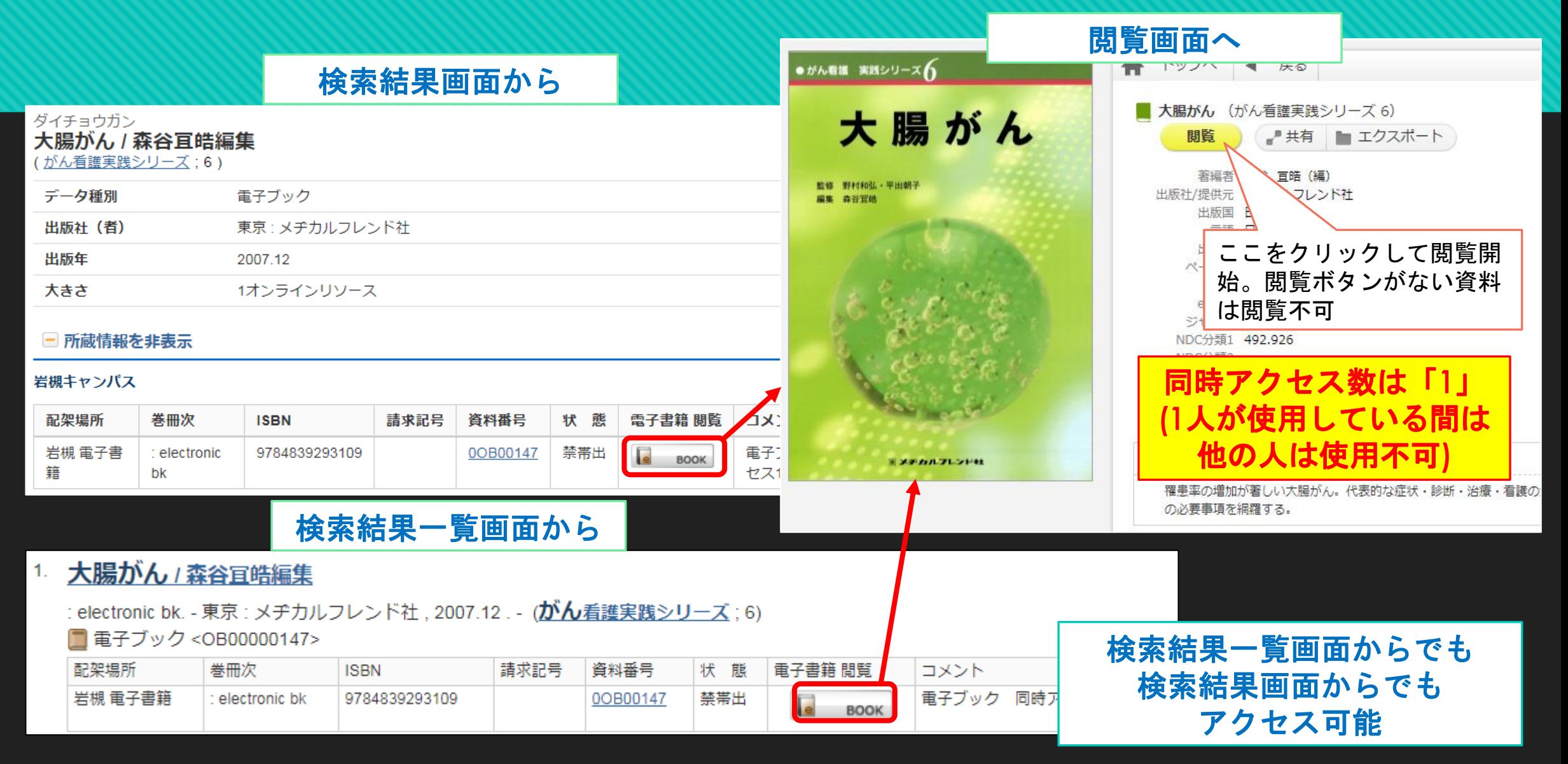

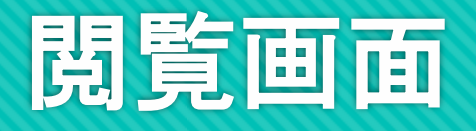

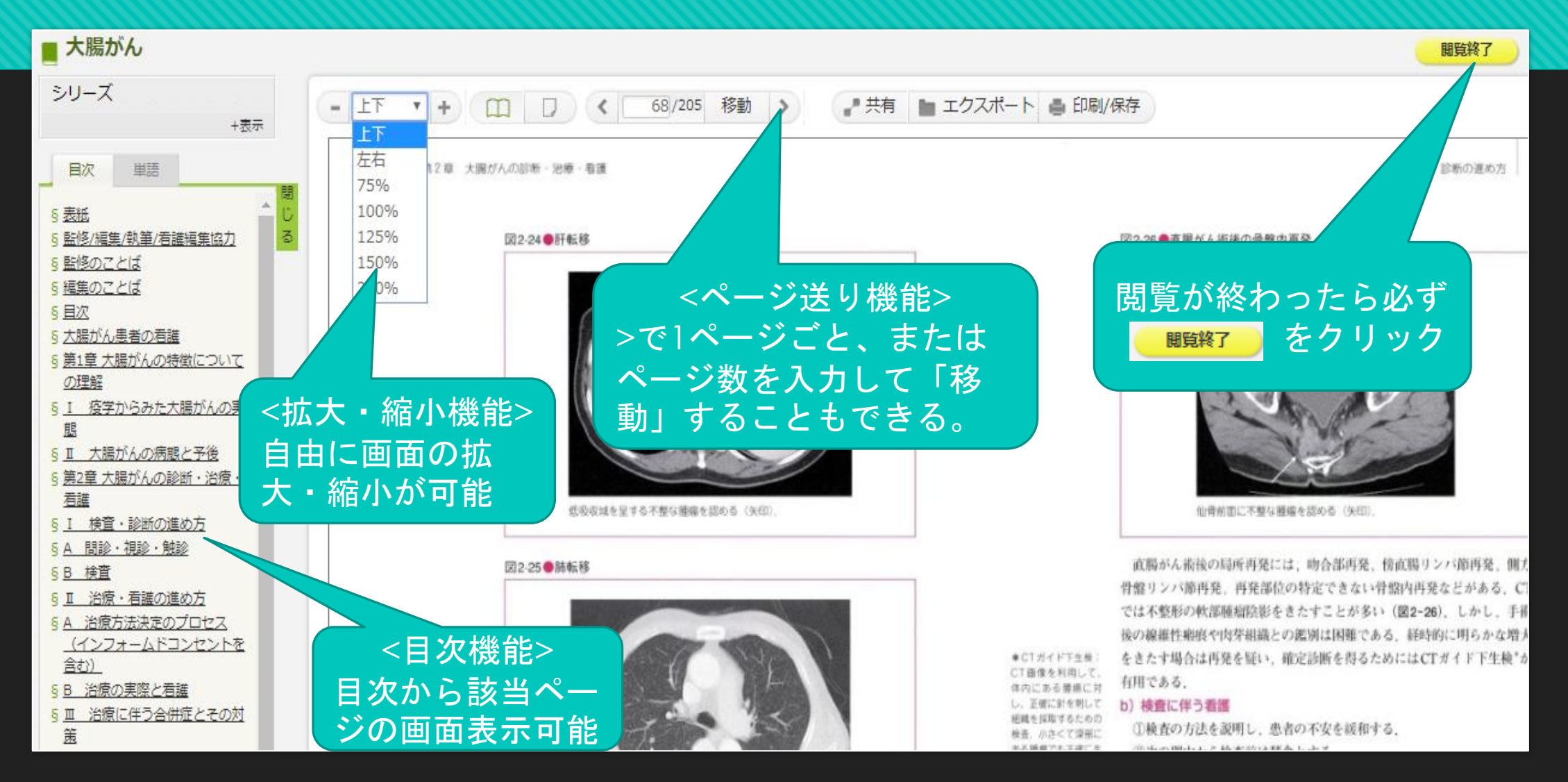

### 見開きページの利用

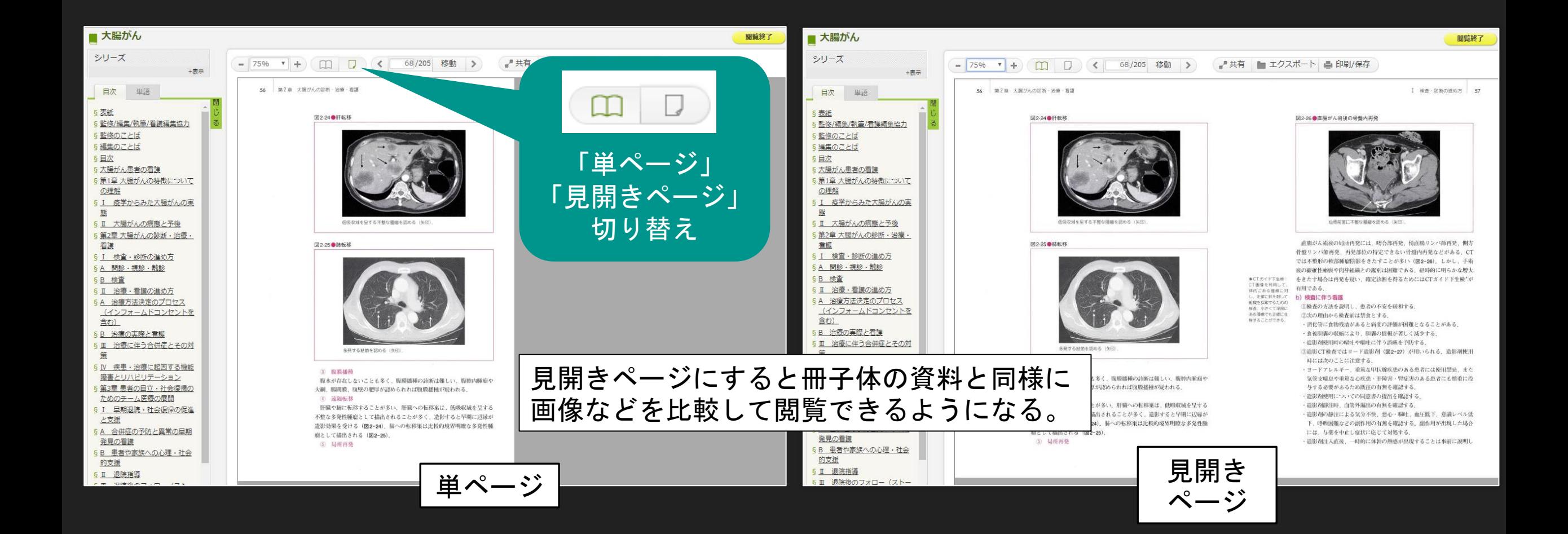

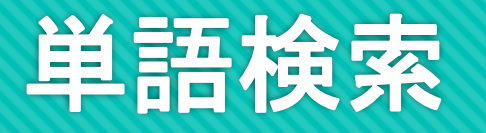

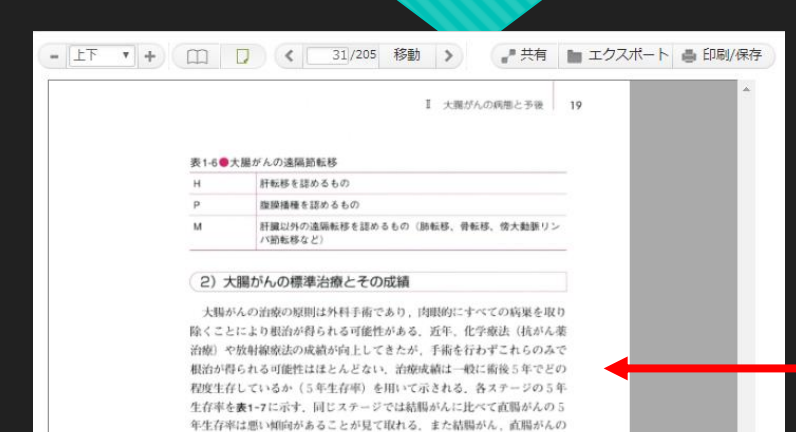

いずれもステージ目、Nは予後が悪い。 5年生存率の数字を見て注意しなくてはいけない点は、これらは術後5 年後に生存している割合であって、再発なく生存している割合ではないと いうことである。5年後に再発なく生存している割合のことを5年無再発 生存率という。大腸がんガイドラインによると、ステージ】、非では再発 率が3.7%, 12.5%であるのに対し、ステージ Ila. Ilbでは24.1%, 40.8% が再発する、一般に再発は術後2年以内が多く、5年無再発生存をもって 根治 (がんが治った)と判断するため、ステージ1、目とステージ目では 根治率に大きな差がある、そのため、ステージ目では術後化学療法(補助 化学療法)を施行するのが標準治療である。 〈大腸がん再発の予後〉

大腸がんが再発した場合の治療は、その再発巣を手術によって切除可能 であり、根治が期待できる場合は積極的に手術を行う、大腸がんの再発の 多くは肝再発、肺再発である、また直腸がんでは手術を行った骨盤内の再

します。

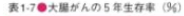

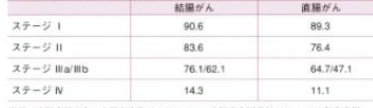

資料/大腸癌研究会:大腸癌治療ガイドライン、大腸癌全国登録1995~1998年度症例、

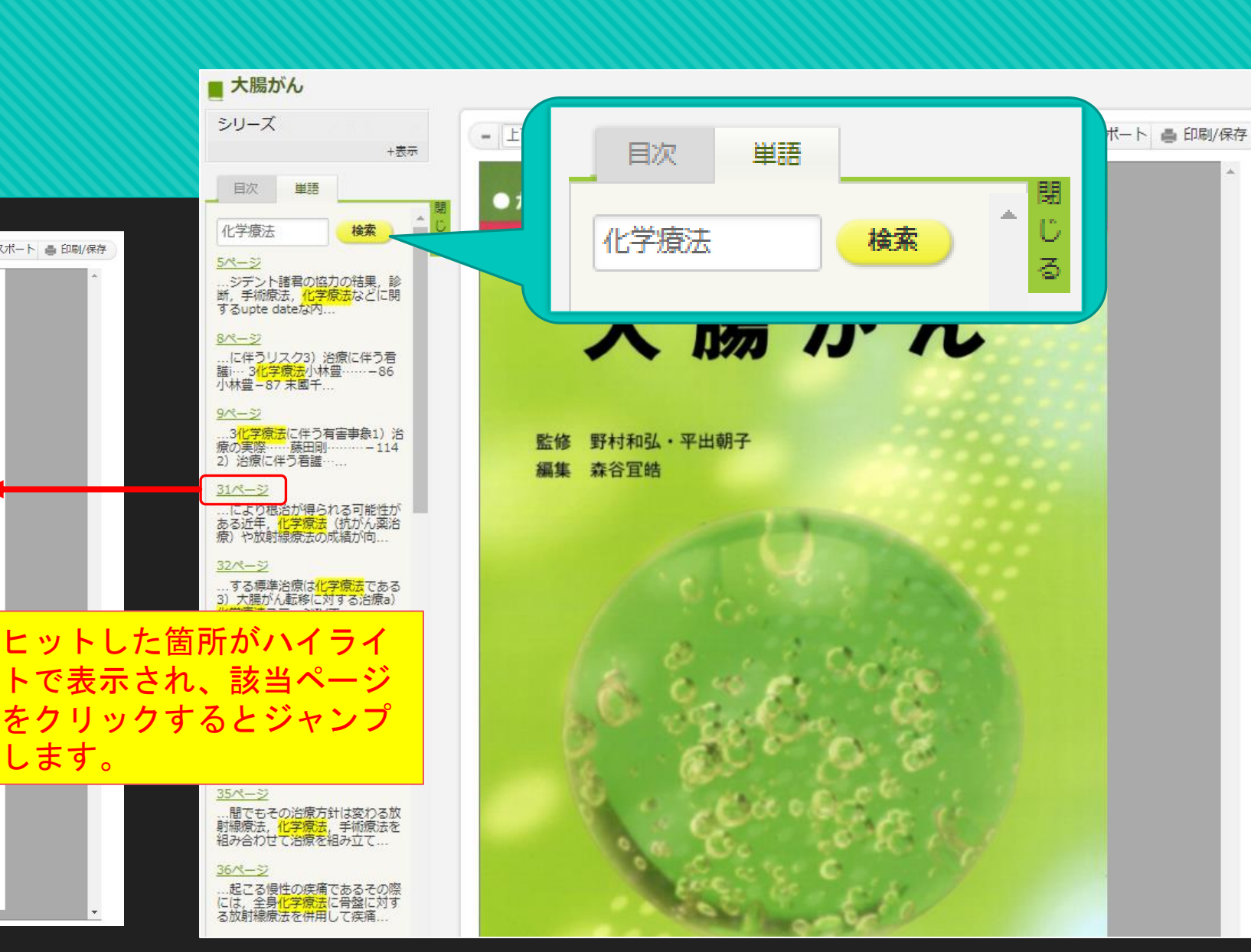

## 詳細情報の共有

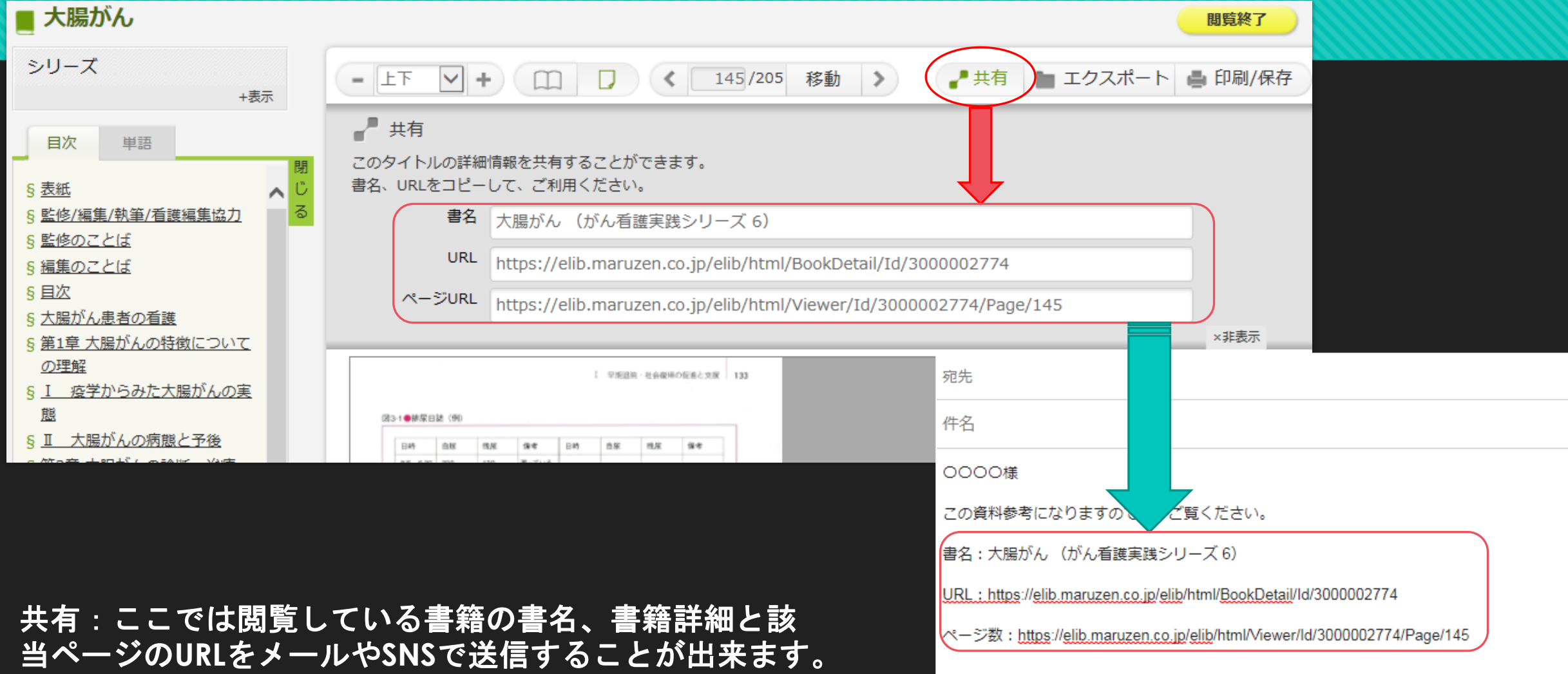

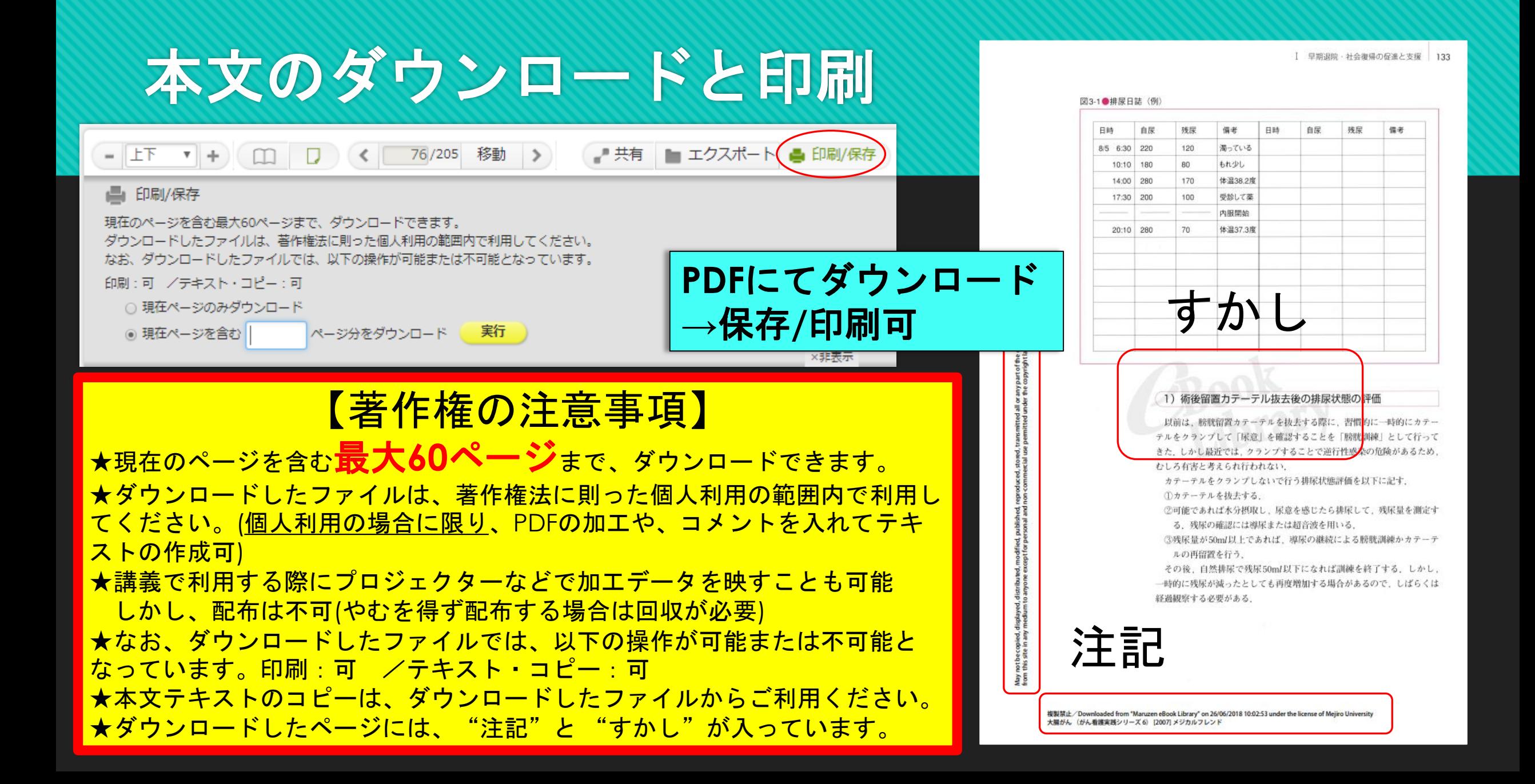